## SAP ABAP table OBL\_S\_CUST {Transit Passenger}

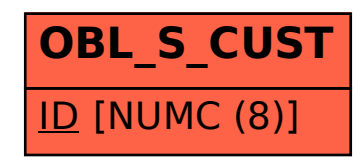